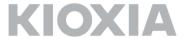

## FIPS 140-2 Non-Proprietary Security Policy for:

# KIOXIA TCG OPAL SSC Self-Encrypting Solid State Drive CD5 Series

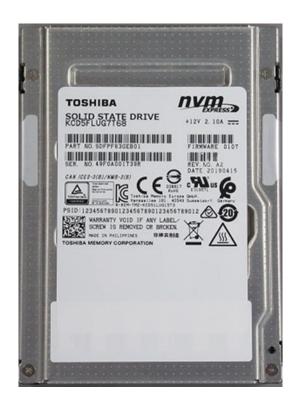

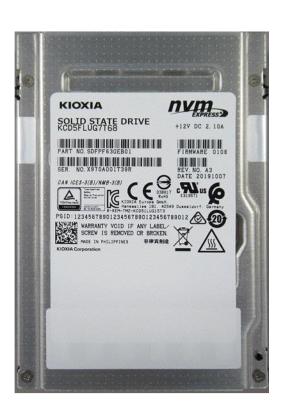

KIOXIA CORPORATION Rev 2.0.0

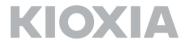

| OVERVIEW                                      | 3  |
|-----------------------------------------------|----|
| ACRONYMS                                      | 4  |
| SECTION 1 - MODULE SPECIFICATION              | 5  |
| SECTION 1.1 – PRODUCT VERSION                 | 5  |
| SECTION 2 - ROLES SERVICES AND AUTHENTICATION | 5  |
| SECTION 2.1 – SERVICES                        | 6  |
| SECTION 3 - PHYSICAL SECURITY                 | 9  |
| SECTION 4 - OPERATIONAL ENVIRONMENT           | 11 |
| SECTION 5 - KEY MANAGEMENT                    | 11 |
| SECTION 6 – SELF TESTS                        | 12 |
| SECTION 7 - SECURE INSTALLATION               | 12 |
| SECTION 8 – MITIGATION OF OTHER ATTACKS       | 13 |
| ADDENDITY A FMT /FMC                          |    |

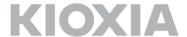

#### Overview

The KIOXIA TCG OPAL SSC Self-Encrypting Solid State Drive (listed in Section1.1 Product Version) is used for solid state drive data security. This Cryptographic Module (CM) provides various cryptographic services using FIPS approved algorithms. Services include hardware-based data encryption, cryptographic erase, and FW download.

This CM is multiple-chip embedded, and the physical boundary of the CM is the entire SSD. The logical boundary is PCIe (NVMe) interface (same as the physical boundary). The physical interface for power-supply and for communication is one PCIe (NVMe) connector. The logical interface is the PCIe (NVMe), TCG SWG, and OPAL SSC.

The CM has the non-volatile storage area for not only user data but also the keys, CSPs, and FW. The latter storage area is called the "system area", which is not logically accessible by the host application.

The CM is intended to meet the requirements of FIPS 140-2 Security Level 2 Overall. The Table below shows the security level detail.

| Section                                      | Level |
|----------------------------------------------|-------|
| 1. Cryptographic Module Specification        | 2     |
| 2. Cryptographic Module Ports and Interfaces | 2     |
| 3. Roles, Services, and Authentication       | 2     |
| 4. Finite State Model                        | 2     |
| 5. Physical Security                         | 2     |
| 6. Operational Environment                   | N/A   |
| 7. Cryptographic Key Management              | 2     |
| 8. EMI/EMC                                   | 2     |
| 9. Self-Tests                                | 2     |
| 10. Design Assurance                         | 2     |
| 11. Mitigation of Other Attacks              | N/A   |
| Overall Level                                | 2     |

Table 1 - Security Level Detail

| Interface     | Ports          |
|---------------|----------------|
| Data Input    | PCIe connector |
| Control Input | PCIe connector |
| Data Output   | PCIe connector |
| Status Output | PCIe connector |
| Power Input   | PCIe connector |

Table 2 - Physical/Logical Port Mapping

This document is non-proprietary and may be reproduced in its original entirety.

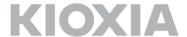

## **Acronyms**

AES Advanced Encryption Standard

CM Cryptographic Module

CSP Critical Security Parameter

DRBG Deterministic Random Bit Generator

FW Firmware

HMAC Keyed-Hashing for Message Authentication code

KAT Known Answer Test
KEK Key Encryption Key
LBA Logical Block Address

MEK Media Encryption Key

MSID Manufactured SID

NDRNG Non-Deterministic Random Number Generator

NVMe Non-Volatile Memory Express

PCB Printed Circuit Board

PCIe Peripheral Component Interconnect Express

POST Power on Self-Test

PSID Printed SID

SED Self-Encrypting Drive
SHA Secure Hash Algorithm

SID Security ID

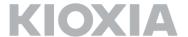

## Section 1 - Module Specification

The CM has one FIPS 140 approved mode of operation and CM is always in approved mode of operation. The CM provides services defined in Section 2.1 and other non-security related services.

#### Section 1.1 - Product Version

The following models are validated with the following FW version and HW version.

HW version, Drive capacity: A2 with KCD5FLUG960G, 960 GB [1]

A2 with KCD5FLUG1T92, 1920 GB [1]

A2 with KCD5FLUG3T84, 3840 GB [1]

A2 with KCD5FLUG7T68, 7680 GB [1]

A3 with KCD5FLUG960G, 960 GB [2]

A3 with KCD5FLUG1T92, 1920 GB [2]

A3 with KCD5FLUG3T84, 3840 GB [2]

A3 with KCD5FLUG7T68, 7680 GB [2]

FW version: KCD50107 [1], KCD50108 [2]

#### Section 2 – Roles Services and Authentication

This section describes roles, authentication method, and strength of authentication.

| Role Name          | Role Type      | Type of Authentication | Authentication | Authentication<br>Strength          | Multi Attempt<br>strength          |
|--------------------|----------------|------------------------|----------------|-------------------------------------|------------------------------------|
| AdminSP.SID        | Crypto Officer | Role                   | PIN            | $1/2^{48} < 1/1,000,000$            | 30 / 2 <sup>48</sup> < 1 / 100,000 |
| AdminSP.Admin1     | Crypto Officer | Role                   | PIN            | 1 / 2 <sup>48</sup> < 1 / 1,000,000 | 30 / 2 <sup>48</sup> < 1 / 100,000 |
| LockingSP.Admin1-4 | Crypto Officer | Role                   | PIN            | 1 / 2 <sup>48</sup> < 1 / 1,000,000 | 30 / 2 <sup>48</sup> < 1 / 100,000 |
| LockingSP.User1-9  | User           | Role                   | PIN            | 1 / 2 <sup>48</sup> < 1 / 1,000,000 | 30 / 2 <sup>48</sup> < 1 / 100,000 |

Table 3 - Identification and Authentication Policy

Per the security policy rules, the minimum PIN length is 6 bytes. Therefore the probability that a random attempt will succeed is  $1/2^{48} < 1/1,000,000$  (the CM accepts any value (0x00-0xFF) as each byte of PIN). The CM waits 2sec when authentication attempt fails, so the maximum number of authentication attempts is 30 times in 1 min. Therefore the probability that random

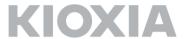

attempts in 1min will succeed is 30 /  $2^{48}$  < 1 / 100,000. Even if TryLimit<sup>1</sup> is infinite, the probability that random attempts is same.

### Section 2.1 - Services

This section describes services which the CM provides.

| Service                                                | Description                                                                                                    | Role(s)                                                 | Keys & CSPs <sup>2</sup>                                               | RWX (Read, Write,e Xecute)           | Algorithm                              | Command<br>/Method                                                |
|--------------------------------------------------------|----------------------------------------------------------------------------------------------------|---------------------------------------------------------|------------------------------------------------------------------------|--------------------------------------|----------------------------------------|-------------------------------------------------------------------|
| Band<br>Lock/Unlock                                    | Lock or unlock read /<br>write of user data in a<br>band.                                                                                   |                                                         |                                                                        | R, X<br>R<br>R, X                    | AES256-CBC<br>HMAC-SHA256              | TCG Set Method                                                    |
| Band<br>Lock/Unlock for<br>Band of Single<br>User Mode | Lock or unlock read /<br>write of user data in<br>band"X" of single user<br>mode.                                                           | LockingSP.User"X+1" <sup>3</sup>                        |                                                                        |                                      |                                        | TCG Set Method                                                    |
| Data Read/Write                                        | Encryption / decryption of user data to/from unlocked band.                                                                                 | None <sup>4</sup>                                       | MEKs                                                                   | Х                                    | AES256-XTS<br>(#5067,<br>#5068)        | Read Command,<br>Write Command                                    |
| Cryptographic<br>Erase                                 | Erase user data (in cryptographic means) by changing the data encryption key.                                                               | LockingSP.Admin1-4                                      | KEK<br>MEKs<br>DRBG Internal<br>Value                                  | R, X<br>W<br>R, X                    | AES256-CBC<br>Hash_DRBG                | TCG Genkey Method                                                 |
| Cryptographic<br>Erase for Band of<br>Single User Mode | Erase user data in band"X" of single user mode (in cryptographic means) by changing the data encryption key.                                | LockingSP.User"X+1" <sup>3</sup>                        |                                                                        |                                      |                                        | TCG Genkey Method                                                 |
| Cryptographic<br>Erase and<br>Initialize Band<br>State | Erase user data in band"X" of single user mode (in cryptographic means) by changing the data encryption key, and initialize the band state. | LockingSP.Admin1-4,<br>LockingSP.User"X+1" <sup>3</sup> | KEK MEKS PINS Table MAC Key DRBG Internal Value                        | R, X<br>W<br>W<br>R, X<br>R, X       | AES256-CBC<br>Hash_DRBG<br>HMAC-SHA256 | TCG Erase Method                                                  |
| Sanitize                                               | Erase all user data (in cryptographic means).                                                                                               | AdminSP.SID, AdminSP.Admin1, LockingSP.Admin1-4         | RKey<br>KEK<br>MEKS<br>PINS<br>Table MAC Key<br>DRBG Internal<br>Value | R, X<br>R, X, W<br>W<br>R, X<br>R, X | AES256-CBC<br>Hash_DRBG<br>HMAC-SHA256 | TCG Revert Method,<br>TCG RevertSP<br>Method,<br>Sanitize Command |
| Format NVM                                             | Erase all user data (in cryptographic means).                                                                                               | LockingSP.Admin1-4,<br>LockingSP.User1-9                | KEK<br>MEKs<br>DRBG Internal<br>Value                                  | R, X<br>W<br>R, X                    | AES256-CBC<br>Hash_DRBG                | Format NVM<br>Command                                             |

<sup>&</sup>lt;sup>1</sup> TryLimit is the upper limit of failure of authentication of each role.

<sup>4</sup> The band has to be unlocked by corresponding role beforehand.

<sup>&</sup>lt;sup>2</sup> Symmetric keys are generated from the DRBG according to SP800-133.

<sup>&</sup>lt;sup>3</sup> "X" is band number.

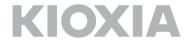

| Firmware                                                         | Enable / Disable                                                                                                    | AdminSP.SID                                                                     | Table MAC Key                                                  | R, X             | HMAC-SHA256                            | TCG Set Method                                                                                                    |
|------------------------------------------------------------------|----------------------------------------------------------------------------------------------------|---------------------------------------------------------------------------------|----------------------------------------------------------------|------------------|----------------------------------------|----------------------------------------------------------------------------------------------------|
| Download                                                         | firmware download and load a complete firmware image, and save it. If the code passes "Firmware load test", the device is reset and will run with the new code. Only firmware versions validated in CMVP are allowed to be | Autiliise . StD                                                                 | PubKey                                                         | R, X             | RSASSA-PKCS<br>#1-v1_5                 | Firmware Image Download Command Firmware Commit Command                                                                                                    |
|                                                                  | downloaded.                                                                                                    |                                                                                 |                                                                |                  |                                        |                                                                                                    |
| Random Number<br>Generation                                      | Provide a random number generated by the CM.                                                                                                    | None                                                                            | DRBG Internal<br>Value                                         | R, X             | Hash_DRBG                              | TCG Random<br>Method                                                                                                    |
| Reset                                                            | Run POSTs and delete<br>CSPs in RAM.                                                                                                    | None                                                                            | N/A                                                            | N/A              | N/A                                    | Power on reset                                                                                                    |
| Set Band Position<br>and Size                                    | Set the location and size of the band.                                                                                                    | LockingSP.Admin1-4                                                              | xingSP.Admin1-4 KEK R, X MEKs R, W Table MAC Key R, X          |                  | AES256-CBC<br>Hash_DRBG<br>HMAC-SHA256 | TCG Set Method                                                                                                    |
| Set Band Position<br>and Size for Band<br>of Single User<br>Mode | Set the location and size of the band"X" of single user mode.                                                                                                    | LockingSP.Admin1-4,<br>LockingSP.User"X+1" <sup>3</sup>                         | - DRBG Internal<br>Value                                       | R, X             |                                        | TCG Set Method                                                                                                    |
| Set PIN                                                          | Set PIN (authentication data).                                                                                                    | AdminSP.SID, AdminSP.Admin1, LockingSP.Admin1-4, LockingSP.User1-9 <sup>5</sup> | PINs<br>Table MAC Key                                          | W<br>R, X        | SHA256<br>HMAC-SHA256                  | TCG Set Method                                                                                                    |
| Set PIN for Band<br>of Single User<br>Mode                       | Set PIN (authentication data) of authority for band"X" of single use mode.                                                                                                    | LockingSP.User"X+1"3                                                            |                                                                |                  |                                        | TCG Set Method                                                                                                    |
| Show Status                                                      | Report status of the CM.                                                                                                    | None                                                                            | N/A                                                            | N/A              | N/A                                    | Security Send Command, Security receive Command, Read Command, Write Command, Sanitize Command, FormatNVM Command, Firmware Image Download Command Firmware Commit Command, Zeroization Command |
| Zeroization                                                      | Erase user data in all bands by zeroizing the data encryption key, and zeroize other CPSs.                                                                                                    | None <sup>6</sup>                                                               | RKey<br>KEK<br>MEKs<br>Table MAC Key<br>DRBG Internal<br>Value | W<br>W<br>W<br>W | N/A                                    | Zeroization<br>Command                                                                                                    |

-

<sup>&</sup>lt;sup>5</sup> Each role can set a PIN for themselves only.

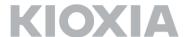

| Entry Single User<br>Mode   | Entry for single user mode. <sup>7</sup> | AdminSP.SID  LockingSP.Admin1-4                             | Table MAC Key                                                            | R, X                                | HMAC-SHA256                            | TCG Activate Method  TCG Reactivate Method |
|-----------------------------|------------------------------------------|-------------------------------------------------------------|--------------------------------------------------------------------------|-------------------------------------|----------------------------------------|--------------------------------------------|
| Exit Single User<br>Mode    | Exit from single use mode.               | LockingSP.Admin1-4                                          | PINs<br>Table MAC Key                                                    | W<br>R, X                           | HMAC-SHA256                            | TCG Reactivate<br>Method                   |
| Revert                      | Initialize the band state.               | AdminSP.SID, AdminSP.Admin1 <sup>8</sup> LockingSP.Admin1-4 | RKey<br>KEK<br>MEKs<br>- PINs<br>Table MAC Key<br>DRBG Internal<br>Value | R, X<br>W<br>W<br>W<br>R, X<br>R, X | AES256-CBC<br>Hash_DRBG<br>HMAC-SHA256 | TCG Revert Method  TCG RevertSP  Method    |
| Authority<br>Enable/Disable | Enable/Disable the authority.            | AdminSP.SID<br>LockingSP.Admin1-4                           | Table MAC Key                                                            | R, X                                | HMAC-SHA256                            | TCG Set Method                             |

Table 4 - FIPS Approved services

| Algorithm               | Description                                             | CAVP Certification<br>Number |
|-------------------------|---------------------------------------------------------|------------------------------|
| AES256-CBC              | Encryption, Decryption                                  | #5062                        |
| AES256-XTS <sup>9</sup> | Decryption                                              | #5068                        |
| AES256-XTS <sup>9</sup> | Encryption                                              | #5067                        |
| SHA256                  | Hashing                                                 | #4128                        |
| HMAC-SHA256             | Message Authentication Code                             | #3388                        |
| RSASSA-PKCS#1-v1_5      | Function: Signature Verification<br>Key Size: 2048 bits | #2753                        |
| Hash_DRBG               | Hash based: SHA256                                      | #1890                        |
| CKG                     | Cryptographic Key Generation referred by SP800-133      | Vendor Affirmation           |

Table 5 - FIPS Approved Algorithms

| Algorithm | Description                                                                          |
|-----------|--------------------------------------------------------------------------------------|
| NDRNG     | Hardware RNG used to seed the approved Hash_DRBG. Minimum entropy of 8 bits is 7.56. |

Table 6 - Allowed Algorithm

<sup>&</sup>lt;sup>6</sup> Need to input PSID, which is public drive-unique value used for the Zeroization service.

<sup>&</sup>lt;sup>7</sup> Single User Mode is defined in the TCG Opal SSC Feature Set, and is set for each individual band. The band setting Single User Mode is managed only by the associated LockingSP.User role.

<sup>&</sup>lt;sup>8</sup> TCG Revert method also may be invoked using the PSID.

<sup>&</sup>lt;sup>9</sup> ECB mode is used as a prerequisite of XTS mode. ECB is not directly used in services of the cryptographic module. The CM performs a check that the XTS Key1 and XTS Key2 are different according to IG A.9. AES256 XTS can only be used in storage application in FIPS mode.

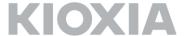

## Section 3 – Physical Security

The CM has the following physical security:

- Production-grade components with standard passivation
- Exterior of the drive is opaque
- Two tamper-evident security seals are applied to the CM in factory
  - > Two opaque and tamper-evident security seals (VOID LABEL L and VOID LABEL M or VOID LABEL P and VOID LABEL Q) are applied to side of the CM. These seals prevent cover removal and an attacker to access the PCB.
- The tamper-evident security seals cannot be penetrated or removed and reapplied without tamper-evidence

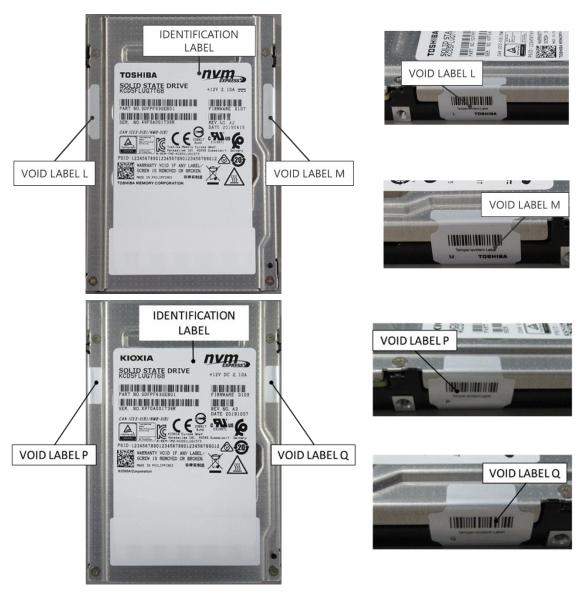

Figure 1 - Tamper-evident security seals

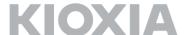

The operator is required to inspect the CM periodically (every month or every two months) for one or more of the following tamper evidence. If the operator discovers tamper evidence, the CM should be removed.

- Message "VOID" on security seal or the CM
- Text on security seals do not match original
- Cutting line on security seal
- Security seal cutouts do not match original

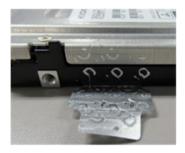

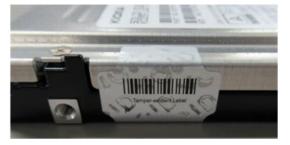

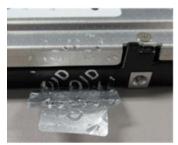

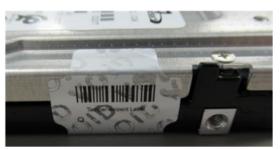

Figure 2 -Mark of alphabetic character(s) which constitute a word "VOID"

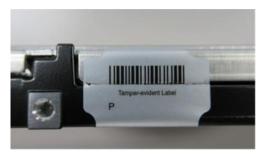

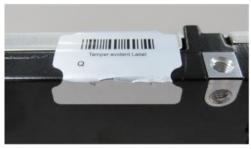

Figure 3 - Cutting line on security seals

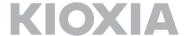

## **Section 4 – Operational Environment**

Operational Environment requirements are not applicable because the CM operates in a non-modifiable environment, that is the CM cannot be modified and no code can be added or deleted.

## **Section 5 - Key Management**

The CM uses keys and CSPs in the following table.

| Key/CSP             | Length<br>(bit)                          | Type/<br>Algorith<br>m | Zeroize<br>Method      | Establishment                                                                   | Output | Persistence/<br>Storage         |
|---------------------|------------------------------------------|------------------------|------------------------|---------------------------------------------------------------------------------|--------|---------------------------------|
| RKey                | 256                                      | AES-CBC                | Zeroization service    | Hash_DRBG                                                                       | No     | Plain / OTP                     |
| KEK                 | 256                                      | AES-CBC                | Zeroization service    | Hash_DRBG                                                                       | No     | Encrypted by RKey / System Area |
| Table MAC Key       | 256                                      | НМАС                   | Zeroization service    | Hash_DRBG                                                                       | No     | Encrypted by KEK / System Area  |
| MEKs                | 512                                      | AES-XTS                | Zeroization service    | Hash_DRBG                                                                       | No     | Encrypted by KEK / System Area  |
| PubKey              | 2048                                     | RSA                    | N/A                    | Manufacturing                                                                   | No     | Plain / RAM                     |
| PINs                | 256                                      | PIN                    | Revert service         | Electronic input                                                                | No     | SHA digest / System Area        |
| DRBG Internal Value | V: 440 bits<br>C: 440 bits               | DRBG                   | Zeroization<br>service | SP800-90A  Instantiation of  Hash_DRBG                                          | No     | Plain / RAM                     |
| DRBG Seed           | Entropy Input String and Nonce: 512 bits | DRBG                   | Zeroization<br>service | Entropy collected from NDRNG at instantiation (Minimum entropy of 8 bits: 7.56) | No     | Plain / RAM                     |

Table 7 - Keys and CSPs

Note that there is no security-relevant audit feature and audit data.

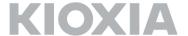

## Section 6 - Self Tests

The CM runs self-tests in the following table.

| Function                | Self-Test Type | Abstract                     | Failure Behavior             |
|-------------------------|----------------|------------------------------|------------------------------|
| Firmware Integrity Test | Power-On       | HMAC 256bit                  | Enters Boot Error State.     |
| AES256-CBC              | Power-On       | Encrypt and Decrypt KAT      | Enters Boot Error State.     |
| AES256-XTS              | Power-On       | Encrypt KAT                  | Enters Boot Error State.     |
| AES256-XTS              | Power-On       | Decrypt KAT                  | Enters Boot Error State.     |
| SHA256                  | Power-On       | Digest KAT                   | Enters Boot Error State.     |
| HMAC-SHA256             | Power-On       | Digest KAT                   | Enters Boot Error State.     |
| Hash_DRBG               | Power-On       | DRBG KAT                     | Enters Boot Error State.     |
| RSASSA-PKCS#1-v1_5      | Power-On       | Signature verification KAT   | Enters Boot Error State.     |
| Hash_DRBG               | Conditional    | Verify newly generated       | Enters Error State.          |
|                         |                | random number not equal to   |                              |
|                         |                | previous one                 |                              |
| NDRNG                   | Conditional    | Verify newly generated       | Enters Error State.          |
|                         |                | random number not equal to   |                              |
|                         |                | previous one                 |                              |
| Firmware load test      | Conditional    | Verify signature of          | Incoming firmware image is   |
|                         |                | downloaded firmware image by | not loaded and is not saved. |
|                         |                | RSASSA-PKCS#1-v1_5           |                              |

Table 8 - Self Tests

When the CM continuously enters in error state in spite of several trials of reboot, the CM may be sent back to factory to recover from error state.

### **Section 7 – Secure Installation**

Initial operations to setup this CM are following:

- 1. Get MSID from PCIe (NVMe) interface.
- 2. Activate
- 3. Set range configurations with AdminSP.SID authority by using MSID as PIN.
- 4. Change AdminSP.SID PIN and AdminSP.Admin1 PIN.
- 5. Set PortLocked in Download port to "TRUE".

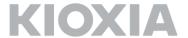

## **Section 8 – Mitigation of Other Attacks**

The CM does not mitigate other attacks beyond the scope of FIPS 140-2 requirements.

## Appendix A - EMI/EMC

The CM was tested by NVLAP accredited laboratory to be Subpart B, Class B of FCC 47 Code of Federal Regulations Part 15 compliant.